# Pilotering av UiOs nye opptaks-, redigerings- og avspillingsløsning Panopto STUT 11.01.23

### Hva er Panopto?

- Nytt videoverktøy ved UiO.
- Svært enkelt i bruk, men likevel funksjonsrikt.
- Kan brukes fra både undervisningsrom og hjemmefra.
- Panopto er et eget system, som lagrer og behandler video i skyen.
- Driftsettes vår 23 vil ha overlapp med Forelesningsopptak en stund fremover.
- Auto-teksting med noe varierende kvalitet, men vil utvikles og forbedres mye de neste årene.

### Panopto med og uten Canvas

- Foreløpig primært tilpasset brukere av Canvas (ved UiO)
- Du kan starte opptak rett fra Canvas. Opptaket vil ligge under knappen "Panopto Video" kort tid etter endt forelesning.
- Rettigheter for lærere og studenter håndteres automatisk
- Viktige punkter gjenstår:
	- Integrasjon for "ikke-Canvas" brukere (MN og MED-fak)
	- TP/MineStudier, automatisk opplisting av Panopto-videoer
	- Integrasjon/oppsett for opptak med Cynap ved bruk av Crestron styrepanel/kortleser.

### Hva er nytt med Panopto?

#### Panopto<sup>:</sup> El HEK3510 > mandag 9. januar 2023 at 13:46:21

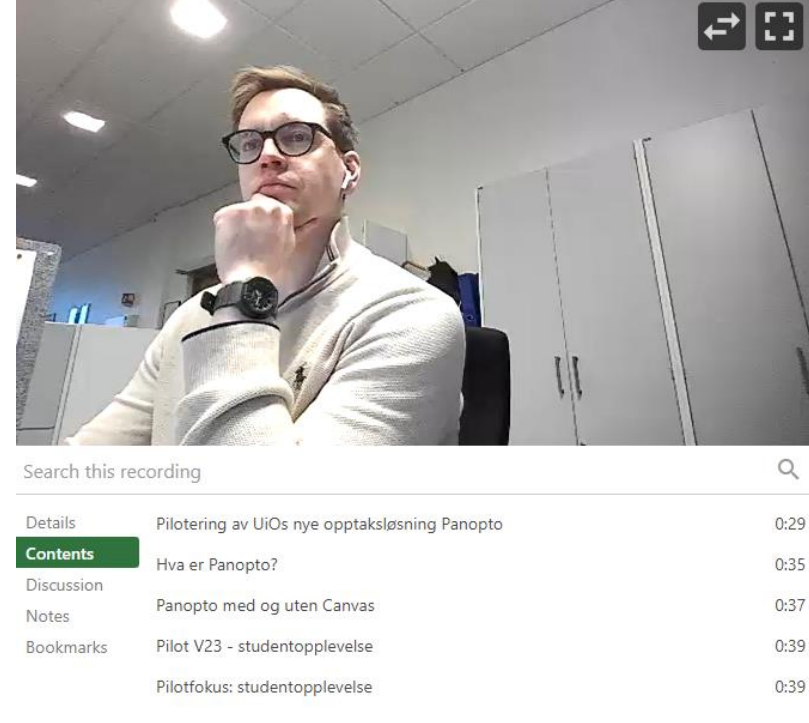

 $\mathsf{Q}$ 

 $0:29$ 

 $0:35$ 

 $0:37$ 

 $0:39$ 

 $0:39$ 

 $O$  Search Home Send / Receive View Help File E New Appointment CR New Meeting - Schedule a Meeting - Start Instant Meeting - INK Meet Now 4 New Teams Meeting | E Today E Next TDays | C Day E Work Week E Week E Month E Schedule View | + Add -Oslo - C Today Tomorrow onsdag  $\begin{array}{ccc} \text{C} & \text{Today} & \text{Iomorrow} \\ 43^+F/33^+F & 35^+F/32^+F & 36^+F/34^+F & \end{array}$  Day  $\sim$ Today  $\left|\left| \left\langle \right| \right| \right|$  11. januar 2023 ianuar 2023 > MA. TI. ON. TO. FR. LØ. SØ. Calendar  $\mathbf{x}$ ← Arne Bernhard Sletsjøe  $\mathbf{x}$  $\leftarrow$  Andreas Tandberg  $\times$   $\leftarrow$  Tone Fredsvik Gregers  $\times$ ← Paul Aleksander Maugesten X ← Fysikk: Tab (0371)  $\infty$ 26 27 28 29 30 31 1  $2$  3 4 5 6 7 8 onsdag onsdag onsdag onsdag onsdag onsdag 9 10 11 12 13 14 15 11  $11$ 11 11  $11$  $11\,$ 16 17 18 19 20 21 22 23 24 25 26 27 28 29 05:00 30 31 februar 2023 FW: STUT Etterlys alle<br>eksamener fål<br>fredag 20/1 [shudieutvalget]<br>FW: STUT<br>CCSEs seminarrom<br>CCSE materom<br>/ felleskalender MA. TI. ON. TO. FR. LØ. SØ. CCSEs seminarrom<br>CCSE møterom felleskalende  $1 \t2 \t3 \t4 \t5 \t0000$ Husk å blæste Real<br>Undervisning på<br>STUT!  $6\quad 7\quad 8\quad 9\quad 10\quad 11\quad 12$ 13 14 15 16 17 18 19 20 21 22 23 24 25 26 27 28 1 2 3 4 5<br>
10:00 Pration temamater<br>
6 7 8 9 10 11 12<br> **Example 10:00 Pration temamater** ekvens<br>ndas kontor Inn på undervisningsplanleggingsstue v III My Calendars lelge Engeseth ID RPA-nettskjemaer<br>Hos Grete<br>Grete Stavik-Døvle  $\boxed{\mathcal{A}}$  Calendar  $-11$ Buyy 11:00 Helge Engeseth Kleivane-kal. Other Calendars .<br>| Mttps://uio.zoom.us.j/64814155318?pwd=<br>| MURIVinhSWnhpv3JGUWVmaS9mRmUQ  $12:00$ smate for Eksa ://uio.zoom.us/j/648141553187pw<br>/mh5WnNpV3JGUWVma59mRmLh **Faglaerere Kl** Rolf David Vogt Dalibor Bosnjak SIRJUS<br>Fysiki: Tab (0371) **Hans Joar Johannessen** Jon Petter Omtvedt Eddy Walther Hansen 13:00 Prosjektmate EpN<br>LSH: Styrerommet (1005)<br>Andreas Tandberg Sende ut masteravtale e-post (etter møtet)<br>med Grete) Helen Vikdal Thorbjørnsrud Ute Krengel Unni Olsbye 14:00 Mats Tilset Jo Dahl Jaan Erik Roots 15:00 v□ Faglærere MI Tom Louis Lindstrøm  $\Box \quad \blacksquare \quad \beta^0 \quad \Box \quad \cdots$ ens: 6 A Reminders: 2 9 日 日 時  $\bullet$   $\bullet$ 100  $\blacksquare$  $\bullet$  $\overline{N}$ 09.01.2023  $\begin{array}{|c|c|c|c|}\n\hline\n\hline\n\hline\n\end{array}$  Screen  $\mathbf{v} \mathbf{v} \mathbf{v}$  $1x$  $\bigoplus$  $\overrightarrow{10}$  $0:03$  $1:30$ ▶ Speed Quality  $\bullet$  and Hva er Panopto? iles . · Verktøy for opptek, redigering, lagring og avspilling av video. Pilotering av UiOs nye **出版** · Syarch enjoyit i bruk, men likewel funksionsrikt. opptaksløsning Panopto · Kan brukes fra både undervisningsrom og hjemmefra.  $\mathbf{E}_{\text{int}}$  $\Box$ · Panopto er et eget system, som lagrer og behandler video i skye  $SIVT13.03.23$  $H$ **Register**  $0:11$ 0:00 **CHARLES SCREENERS**  $\sim$  1

☆☆☆☆☆ ± © < / ill Help \* Sign out

#### Panopto<sup>:</sup> El HEK3510 > mandag 9. januar 2023 at 13:46:21

☆☆☆☆☆ ± ♥ < / ill Help \* Sign out

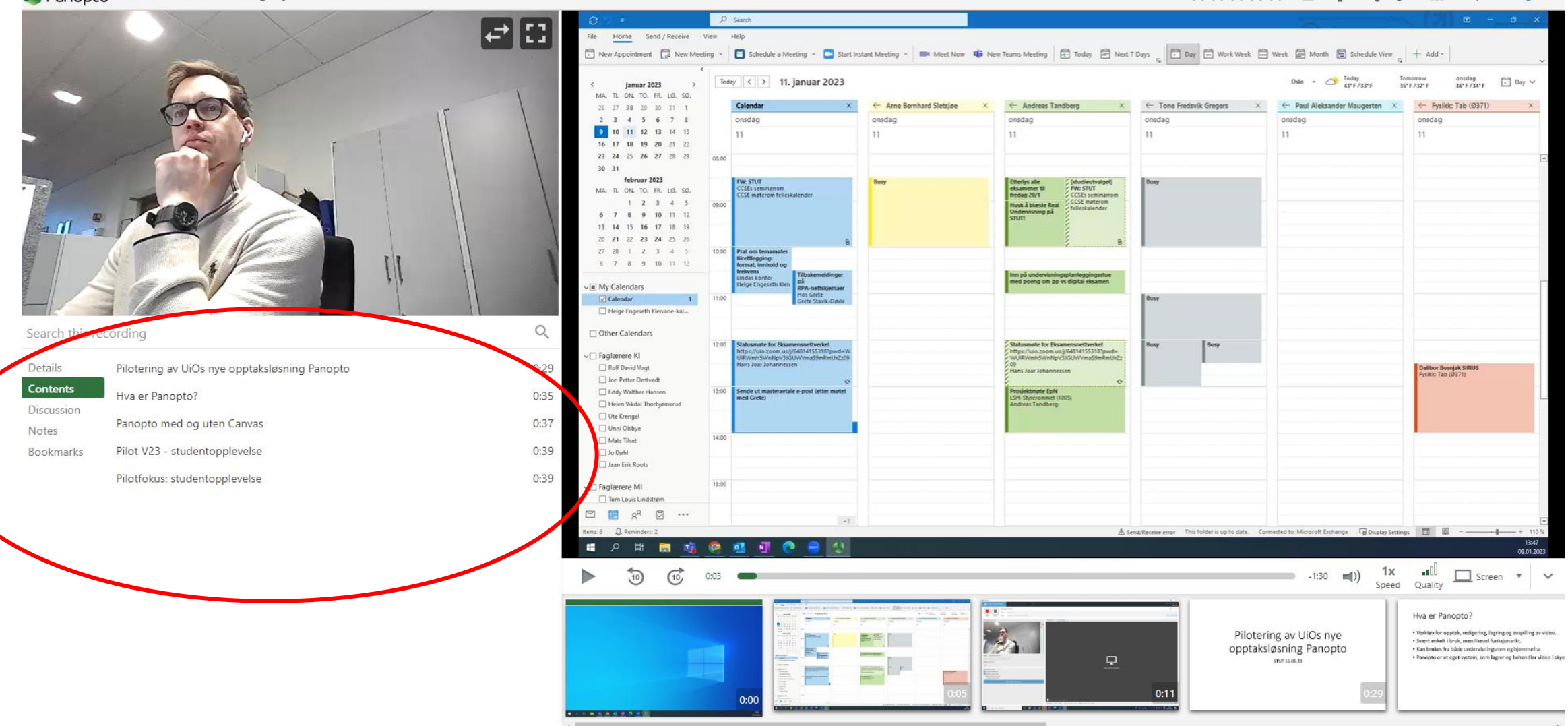

#### Panopto<sup>:</sup> El HEK3510 > mandag 9. januar 2023 at 13:46:21

**COLLECTION** 

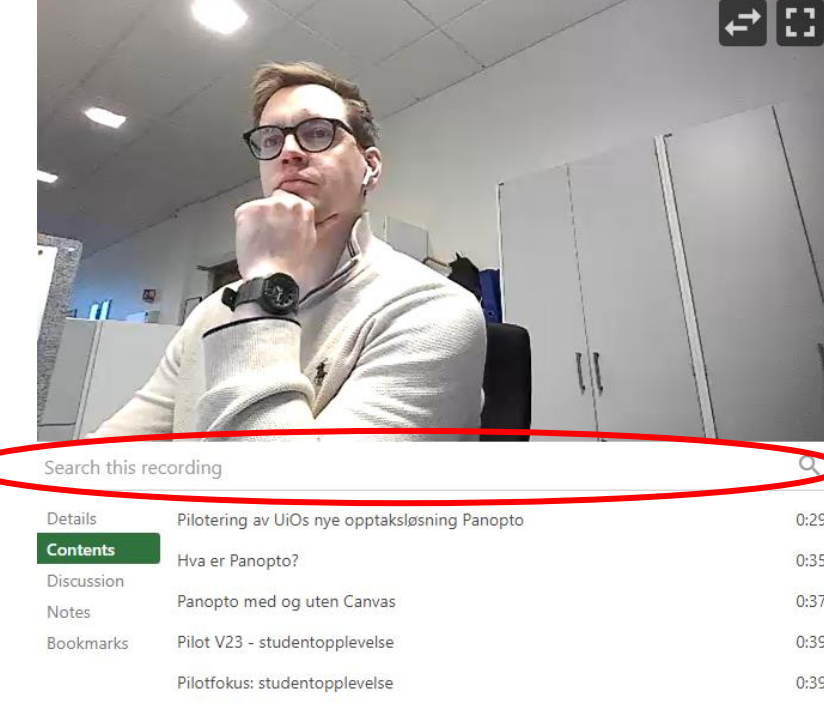

 $0:29$ 

 $0:35$ 

 $0:37$ 

 $0:39$ 

 $0:39$ 

 $O$  Search Home Send / Receive View Help File E New Appointment CR New Meeting - Schedule a Meeting - Start Instant Meeting - INK Meet Now 4 New Teams Meeting | E Today E Next TDays | C Day E Work Week E Week E Month E Schedule View | + Add -Oslo - C Today Tomorrow onsdag  $\begin{array}{ccc} \text{C} & \text{Today} & \text{Iomorrow} \\ 43^+F/33^+F & 35^+F/32^+F & 36^+F/34^+F & \end{array}$  Day  $\sim$ Today  $\left|\left| \left\langle \right| \right| \right|$  11. januar 2023 ianuar 2023 > MA. TI. ON. TO. FR. LØ. SØ. Calendar  $\mathbf{x}$ ← Arne Bernhard Sletsjøe  $\mathsf{x}$  $\leftarrow$  Andreas Tandberg  $\times$   $\leftarrow$  Tone Fredsvik Gregers  $\times$  $\leftarrow$  Paul Aleksander Maugesten  $\times$   $\leftarrow$  Fysikk: Tab (0371)  $\infty$ 26 27 28 29 30 31 1  $2$  3 4 5 6 7 8 onsdag onsdag onsdag onsdag onsdag onsdag 9 10 11 12 13 14 15 11  $11$ 11 11  $11$  $11\,$ 16 17 18 19 20 21 22 23 24 25 26 27 28 29 05:00 30 31 februar 2023 FW: STUT Etterlys alle<br>eksamener fål<br>fredag 20/1 [shudieutvalget]<br>FW: STUT<br>CCSEs seminarrom<br>CCSE materom<br>/ felleskalender MA. TI. ON. TO. FR. LØ. SØ. CCSEs seminarrom<br>CCSE møterom felleskalende  $1 \t2 \t3 \t4 \t5 \t0000$ Husk å blæste Real<br>Undervisning på<br>STUT:  $6\quad 7\quad 8\quad 9\quad 10\quad 11\quad 12$ 13 14 15 16 17 18 19 20 21 22 23 24 25 26 27 28 1 2 3 4 5<br>
10:00 Pration temamater<br>
6 7 8 9 10 11 12<br> **Example 10:00 Pration temamater** ekvens<br>ndas kontor Inn på undervisningsplanleggingsstue v III My Calendars Helge Engeseth ID RPA-nettskjemaer<br>Hos Grete<br>Grete Stavik-Døvle  $\boxed{\mathcal{Q}}$  Calendar  $\mathbf{1}$ Buyy 11:00 Helge Engeseth Kleivane-kal. Other Calendars .<br>| Mttps://uio.zoom.us.j/64814155318?pwd=<br>| MURIVinhSWnhpv3JGUWVmaS9mRmUQ  $12:00$ møte for Eksa ://uio.zoom.us/j/648141553187pw<br>/mh5WnNpV3JGUWVma59mRmLh Faglærere Kl Rolf David Vogt Dalibor Bosnjak SIRJUS<br>Fysiki: Tab (0371) **Hans Joar Johannessen** Jon Petter Omtvedt Eddy Walther Hansen 13:00 Prosjektmate EpN<br>LSH: Styrerommet (1005)<br>Andreas Tandberg Sende ut masteravtale e-post (etter møtet)<br>med Grete) Helen Vikdal Thorbjørnsrud Ute Krengel Unni Olsbye 14:00 Mats Tilset Jo Dahl Jaan Erik Roots 15:00 v□ Faglærere MI Tom Louis Lindstrøm  $\Box \quad \blacksquare \quad \beta^0 \quad \Box \quad \cdots$ ens: 6 A Reminders: 2 13:47 9 日 日 時  $\bullet$   $\bullet$ 100  $\blacksquare$  $\bullet$  $\overline{N}$ 09.01.2023  $\begin{array}{c|c|c|c|c} \text{all} & \text{or} & \text{sc} & \text{v} & \text{v} \end{array}$  $1x$  $\bigoplus$  $\overrightarrow{10}$  $0:03$  $-1:30$   $=$  (1) ▶ Speed Quality  $\mathbf{r}$ Hva er Panopto? iles . · Verktøy for opptek, redigering, lagring og avspilling av video. Pilotering av UiOs nye **出版** · Syarch enjoyit i bruk, men likewel funksionsrikt. opptaksløsning Panopto · Kan brukes fra både undervisningsrom og hjemmefra.  $\mathbf{E}_{\text{int}}$  $\Box$ · Panopto er et eget system, som lagrer og behandler video i skye  $SIVT13.03.23$  $H$ **Register**  $0:11$ 0:00 **CHARLES SCREENERS**  $\sim$  1

☆☆☆☆☆ ± © < / ill Help \* Sign out

## Pilot ved MN V23: Student- og foreleseropplevelse

- Panopto er kommet for å bli ved UiO viktig for MN å innhente erfaringer.
- Hovedfokus for pilot er student- og foreleseropplever:
	- Hvordan fungerer Panopto i bruk for studenter? Brukergrensesnitt og funksjonalitet
	- Hvordan fungerer Panopto i bruk for foreleser? Er det enkelt å gjøre opptak via Canvas? Går lagring og opplasting raskt? Hvordan fungerer videoeditering?
	- Hvordan fungerer auto-teksting?

## Spørreundersøkelse til studenter og forelesere

- Nettskjema for både forelesere og studenter mot slutten av semesteret
- Erfaring fra pilot og svar i nettskjema vil bli brukt for videre innføring av Panopto ved resten av MN

## Bestilling

- 2-3 pilotemner + fra interesserte Canvas-institutt
- Meld inn emne og emneansvarlig til meg, [h.e.kleivane@mn.uio.no](mailto:h.e.kleivane@mn.uio.no) innen 20.01
- Vi tar kontakt med aktuelle undervisere for info og evt. opplæring